## Einverständniserklärung zur Aufnahme und Veröffentlichung Ihres Vortrages auf der FOSSGIS 2012 HS Dessau (Hörsaal UBA)

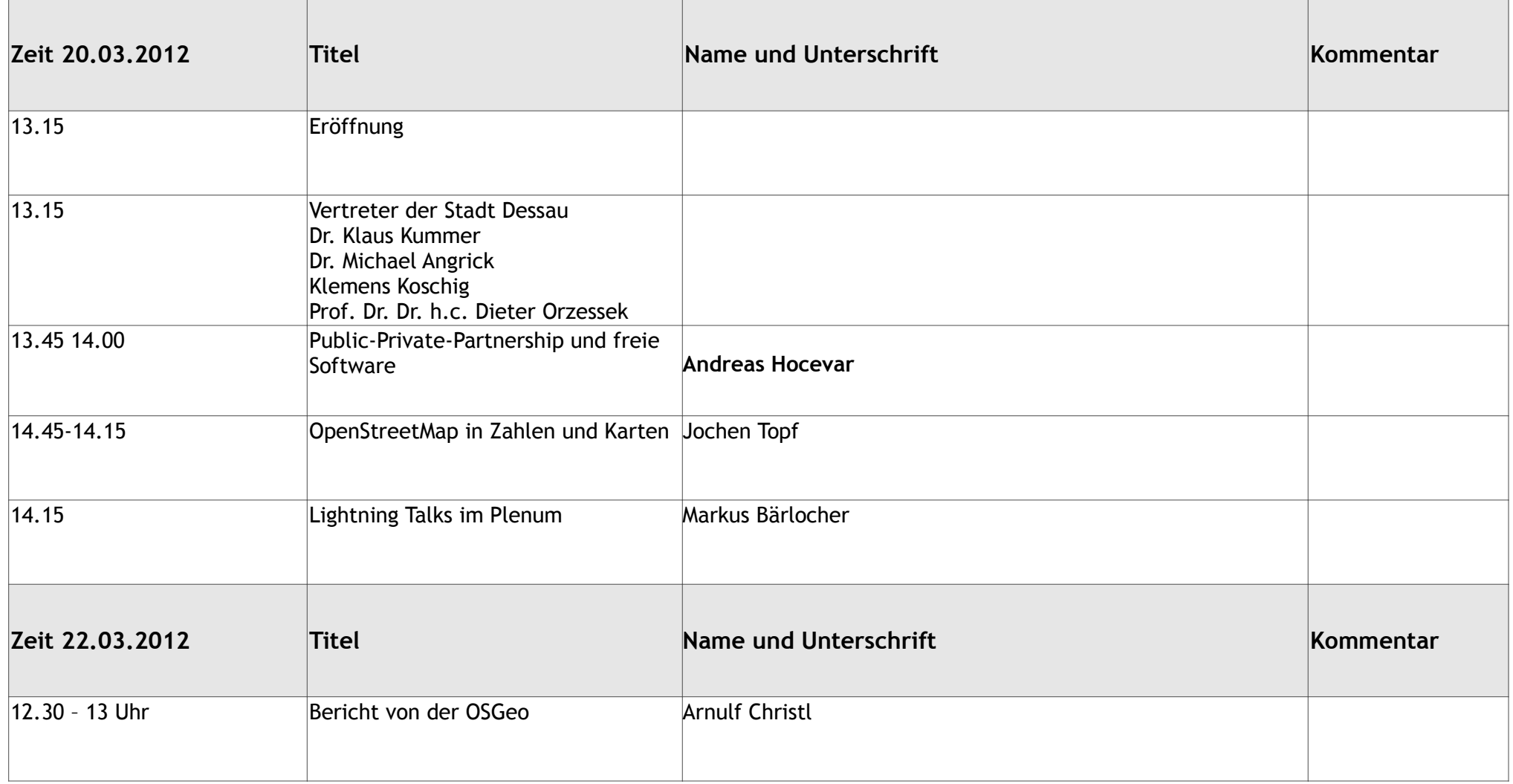

## Einverständniserklärung zur Aufnahme und Veröffentlichung Ihres Vortrages auf der FOSSGIS 2012 1HS Dessau (Gebäude 8)

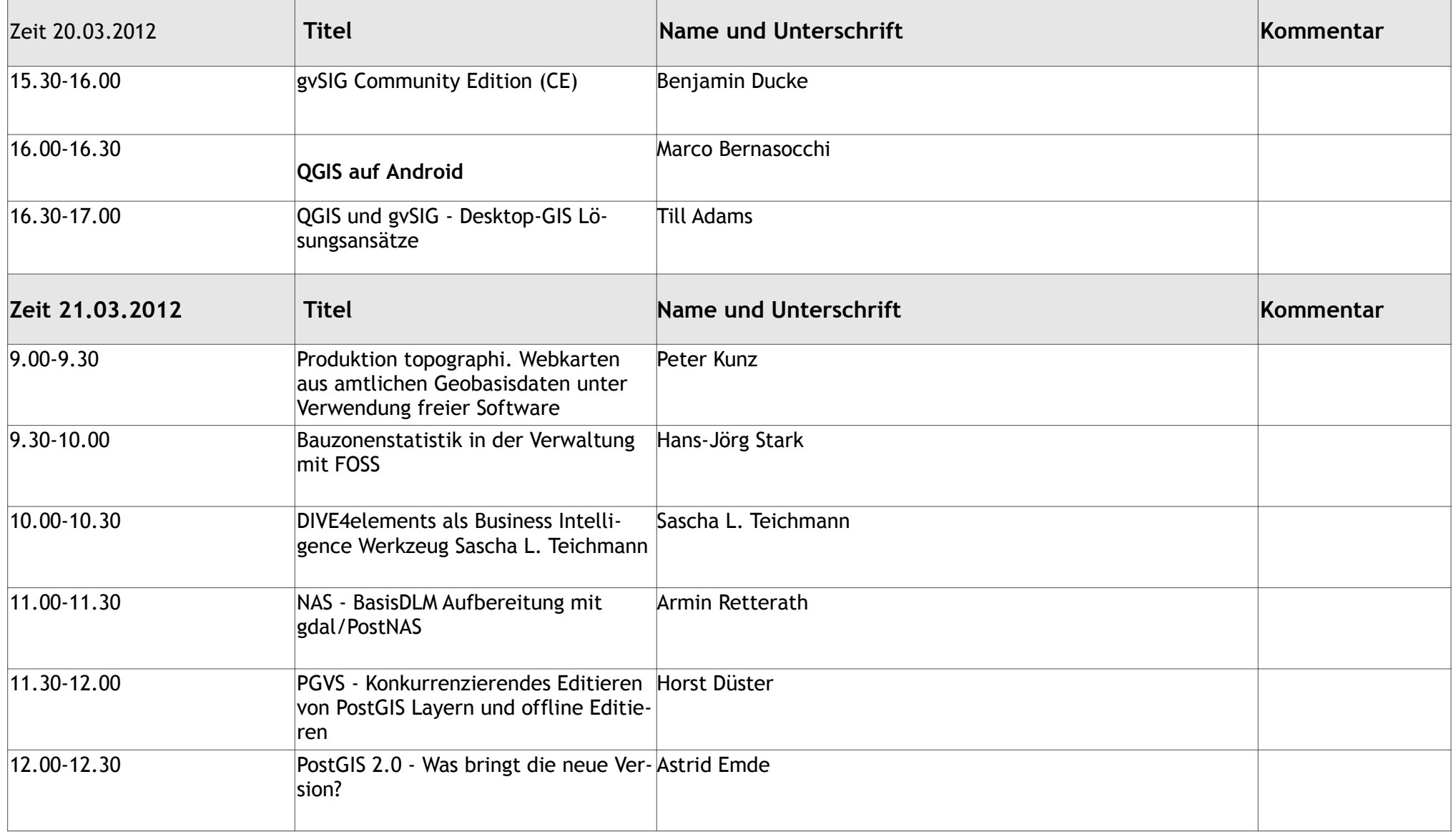

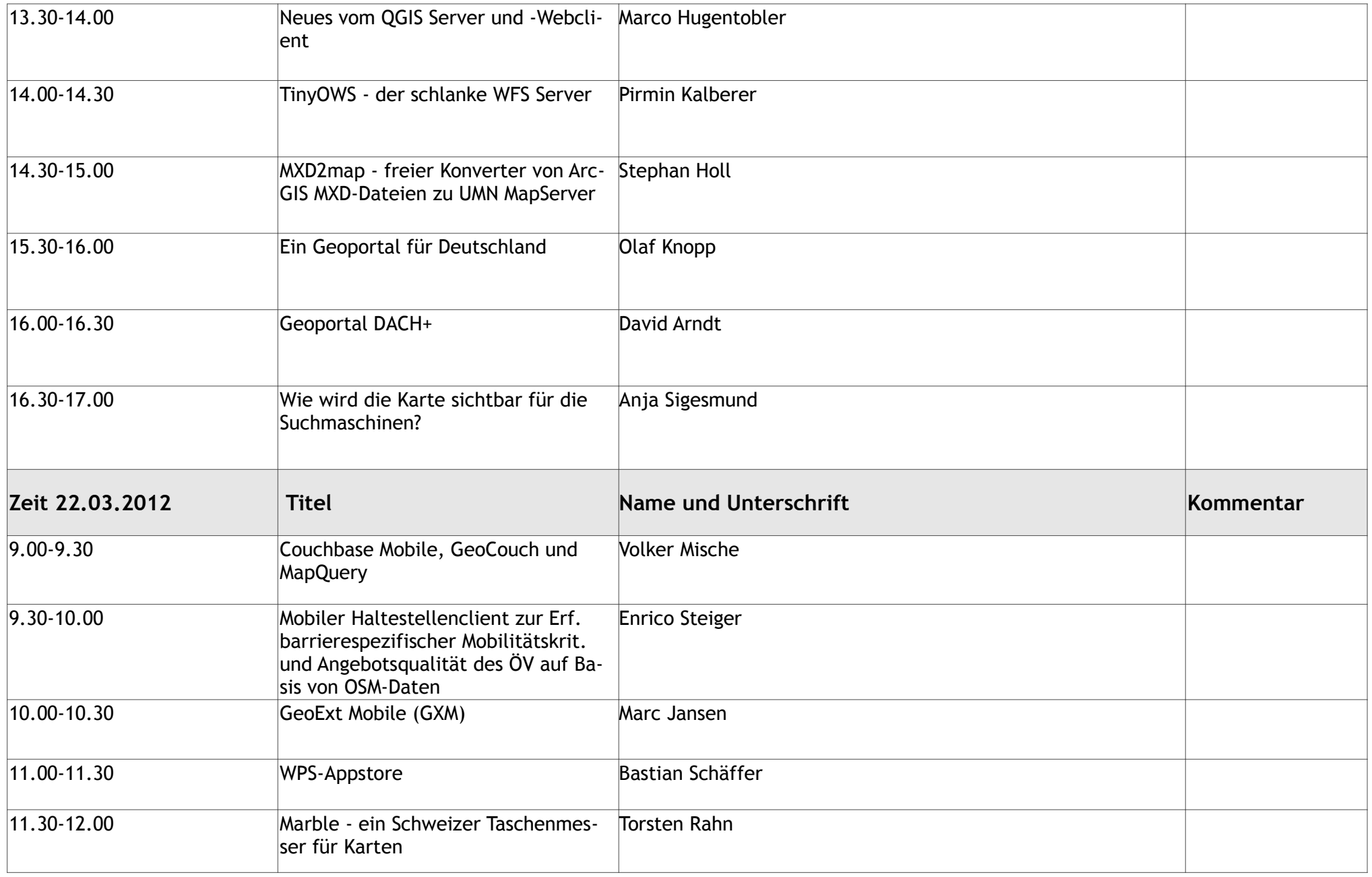

## Einverständniserklärung zur Aufnahme und Veröffentlichung Ihres Vortrages auf der FOSSGIS 2012 ifnahme und Veröffentlichung Ihres Vortrages auf der PC<br>HS Dessau (Hörsaal Gebäude 4/114)

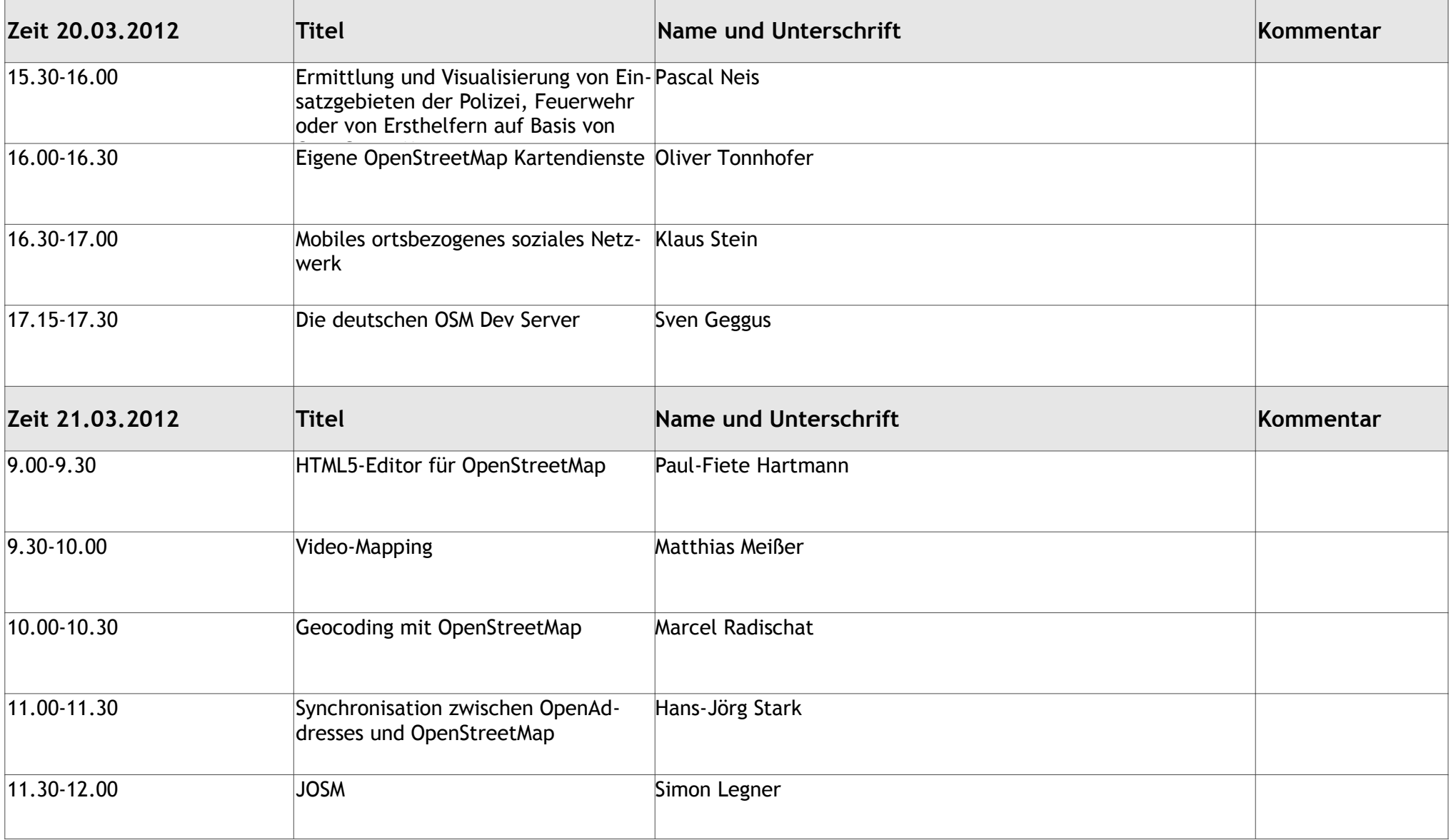

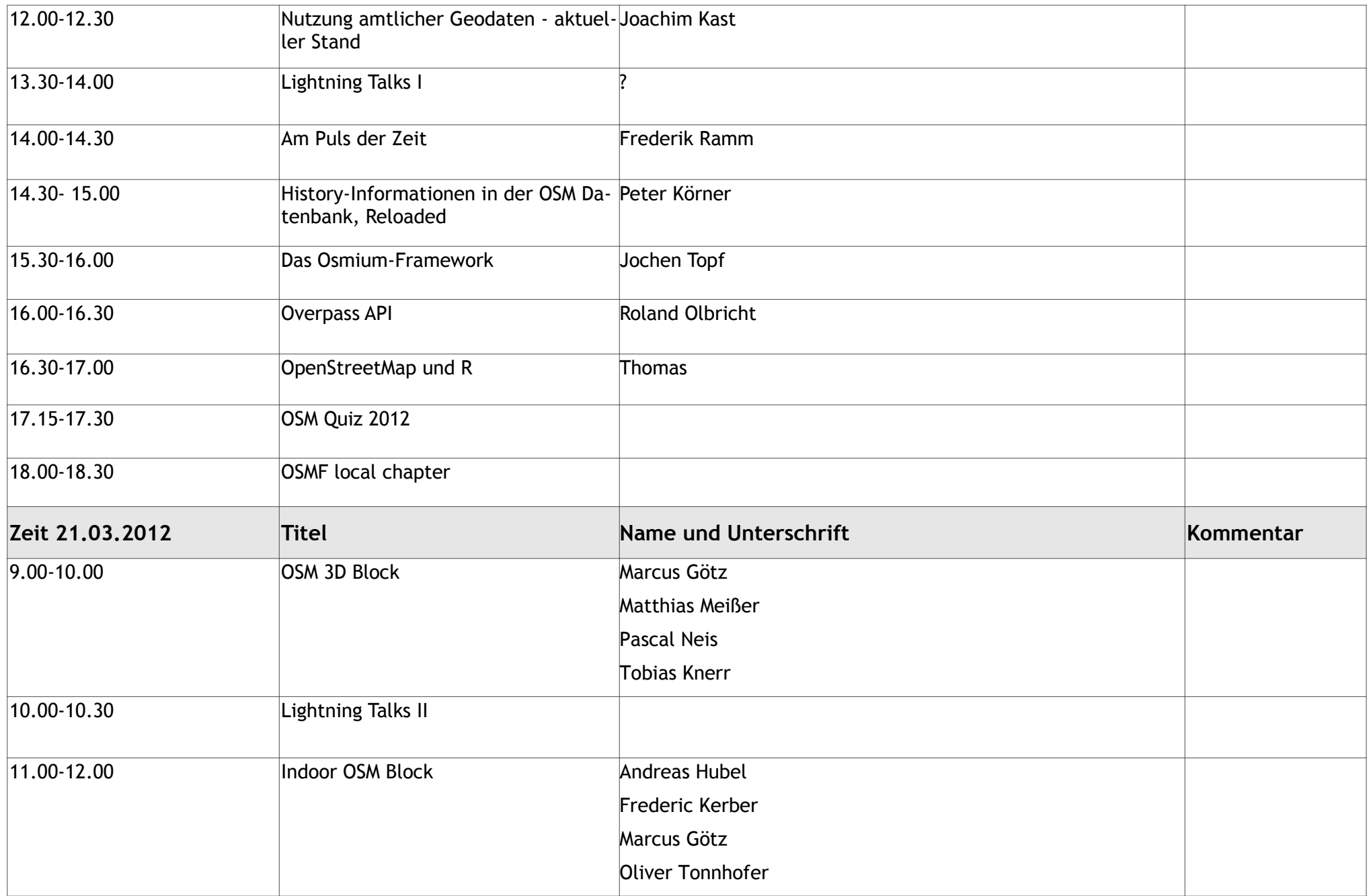

## Einverständniserklärung zur Aufnahme und Veröffentlichung Ihres Vortrages auf der FOSSGIS 2012 fnahme und Veröffentlichung Ihres Vortrages auf der PC<br>HS Dessau (Hörsaal Gebäude 4/113)

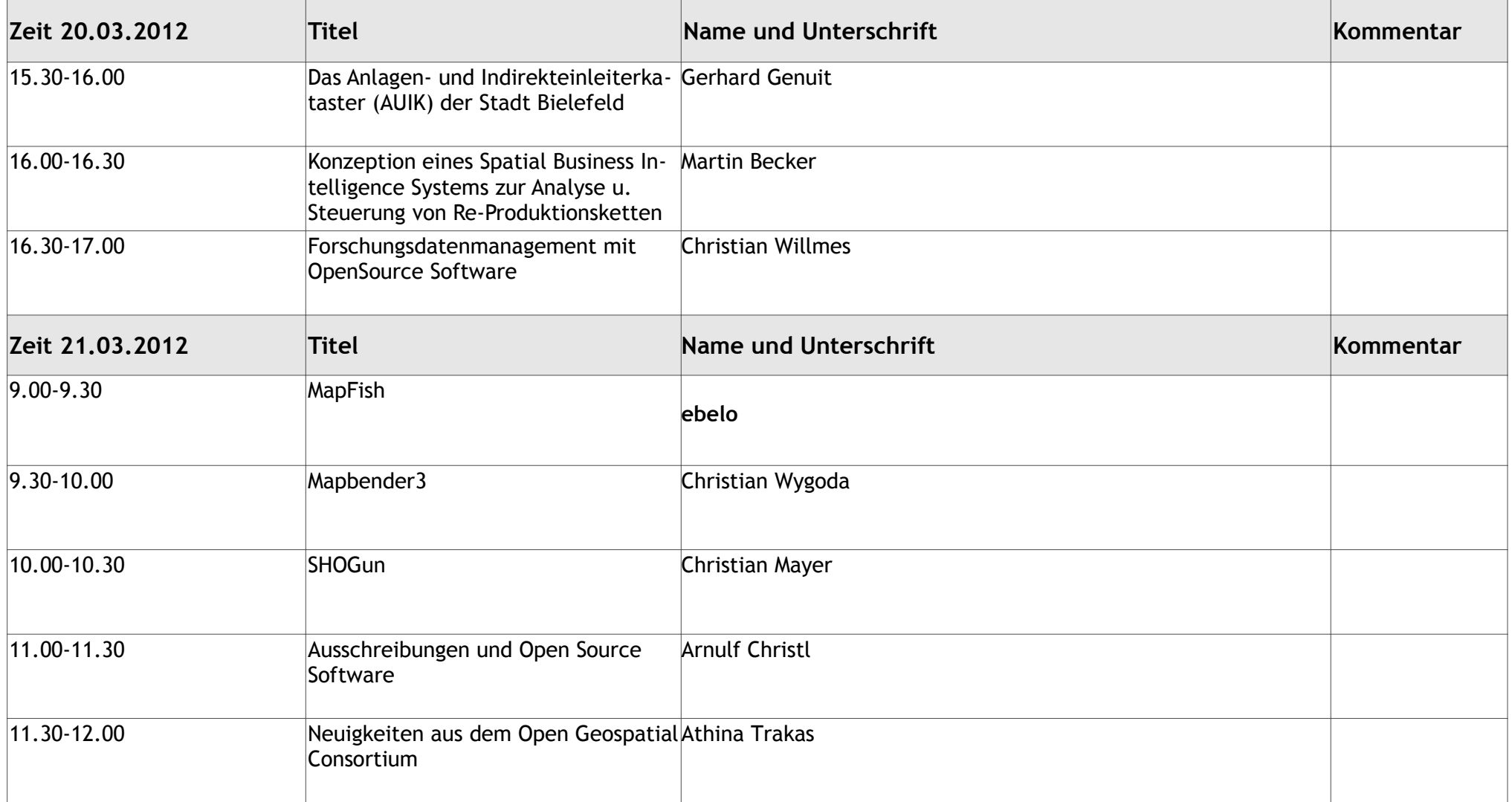

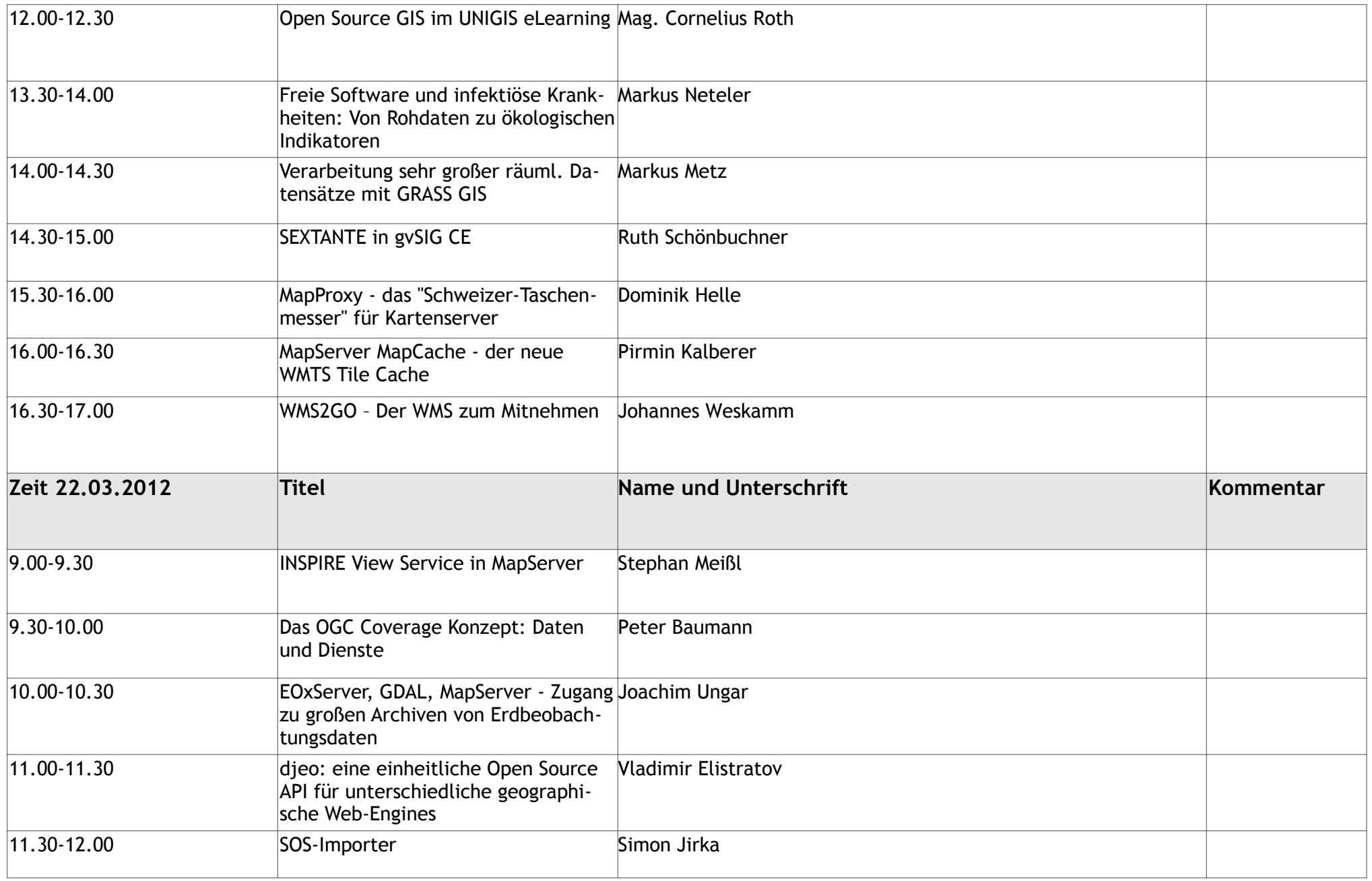